## Autocad 2007 serial number how to change

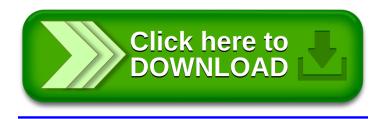